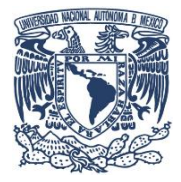

**COORDINACIÓN DE HUMANIDADES** 

**IVERSITARIO DE BIOÉTICA** 

**PROGRAMA UNIVERSITARIO DE BIOÉTICA**

# **MANUAL DE PROCEDIMIENTOS ASISTENTE DE PROCESOS (CÓMPUTO)**

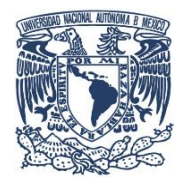

**COORDINACIÓN DE HUMANIDADES** 

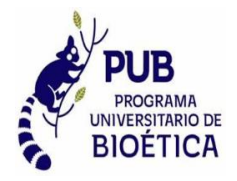

**PROGRAMA UNIVERSITARIO DE BIOÉTICA**

**MANUAL DE PROCEDIMIENTOS ASISTENTE DE PROCESOS (CÓMPUTO)**

## **CONTENIDO DEL MANUAL**

- ✓ INTRODUCCIÓN
- ✓ OBJETIVO DEL MANUAL
- ✓ NORMAS DE OPERACIÓN
- ✓ PROCEDIMIENTO
- ✓ GLOSARIO
- ✓ REFERENCIAS
- ✓ FIRMAS

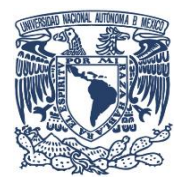

**COORDINACIÓN DE HUMANIDADES** 

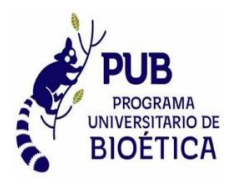

**PROGRAMA UNIVERSITARIO DE BIOÉTICA**

# **MANUAL DE PROCEDIMIENTOS ASISTENTE DE PROCESOS (CÓMPUTO)**

## **INTRODUCCIÓN**

El Área de Cómputo del Programa Universitario de Bioética, tiene como función principal la administración del sitio web bioetica.unam.mx.

Para desempeñar las funciones y el buen manejo del sitio web, se han establecido procedimientos y normas de operación.

La estructura del documento se apega conforme al objetivo que se pretende alcanzar en el manual.

En el presente documento se describen los procedimientos para llevar a cabo las actividades del área de cómputo.

El presente manual del Programa Universitario de Bioética está sujeto a modificaciones que se presenten por cambios originados en su organización, las cuales deberán incorporarse al documento, a efecto de que quien lo consulte, cuente con información actualizada.

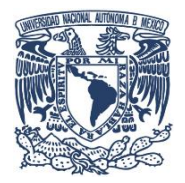

**COORDINACIÓN DE HUMANIDADES** 

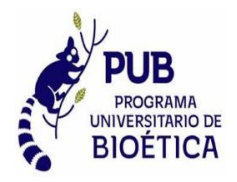

**PROGRAMA UNIVERSITARIO DE BIOÉTICA**

**MANUAL DE PROCEDIMIENTOS ASISTENTE DE PROCESOS (CÓMPUTO)**

## **OBJETIVO DEL MANUAL**

Determinar correctamente los procesos establecidos para llevar a cabo las funciones del área de cómputo, así como darlos a conocer al personal y evitar errores en la administración del sitio web.

**COORDINACIÓN DE HUMANIDADES** 

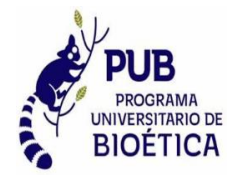

**PROGRAMA UNIVERSITARIO DE BIOÉTICA**

**MANUAL DE PROCEDIMIENTOS ASISTENTE DE PROCESOS (CÓMPUTO)**

**ADMINISTRACIÓN DEL SITIO WEB**

**BIOETICA.UNAM.MX**

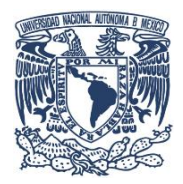

**COORDINACIÓN DE HUMANIDADES** 

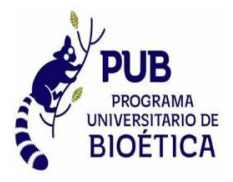

#### **PROGRAMA UNIVERSITARIO DE BIOÉTICA**

**SITIO WEB**

#### **BIOETICA.UNAM.MX**

#### **OBJETIVO:**

Conocer con exactitud el procedimiento para ingresar al administrador del sitio y realizar las actualizaciones correspondientes en este, de manera correcta dentro del Programna Universitario de Bioética.

#### **NORMAS DE OPERACIÓN**

- El alcance principal de este manual es el área de computo del PUB.
- Ingresar al administrador del sitio, link, usuario y contraseña.
- Identificar las diferentes secciones del administrador del sitio.
- Realizar la actualización de manera correcta.
- Cargar recursos para ser utilizados en el sitio, pdf, jpg, etc.
- Guardar los cambios realizados y cerrar de manera correcta la sesión.

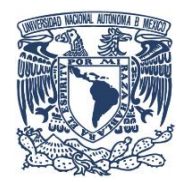

#### **COORDINACIÓN DE HUMANIDADES**

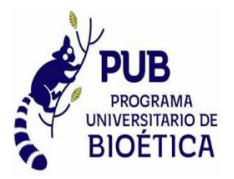

#### **PROGRAMA UNIVERSITARIO DE BIOÉTICA**

**SITIO WEB**

#### **BIOETICA.UNAM.MX**

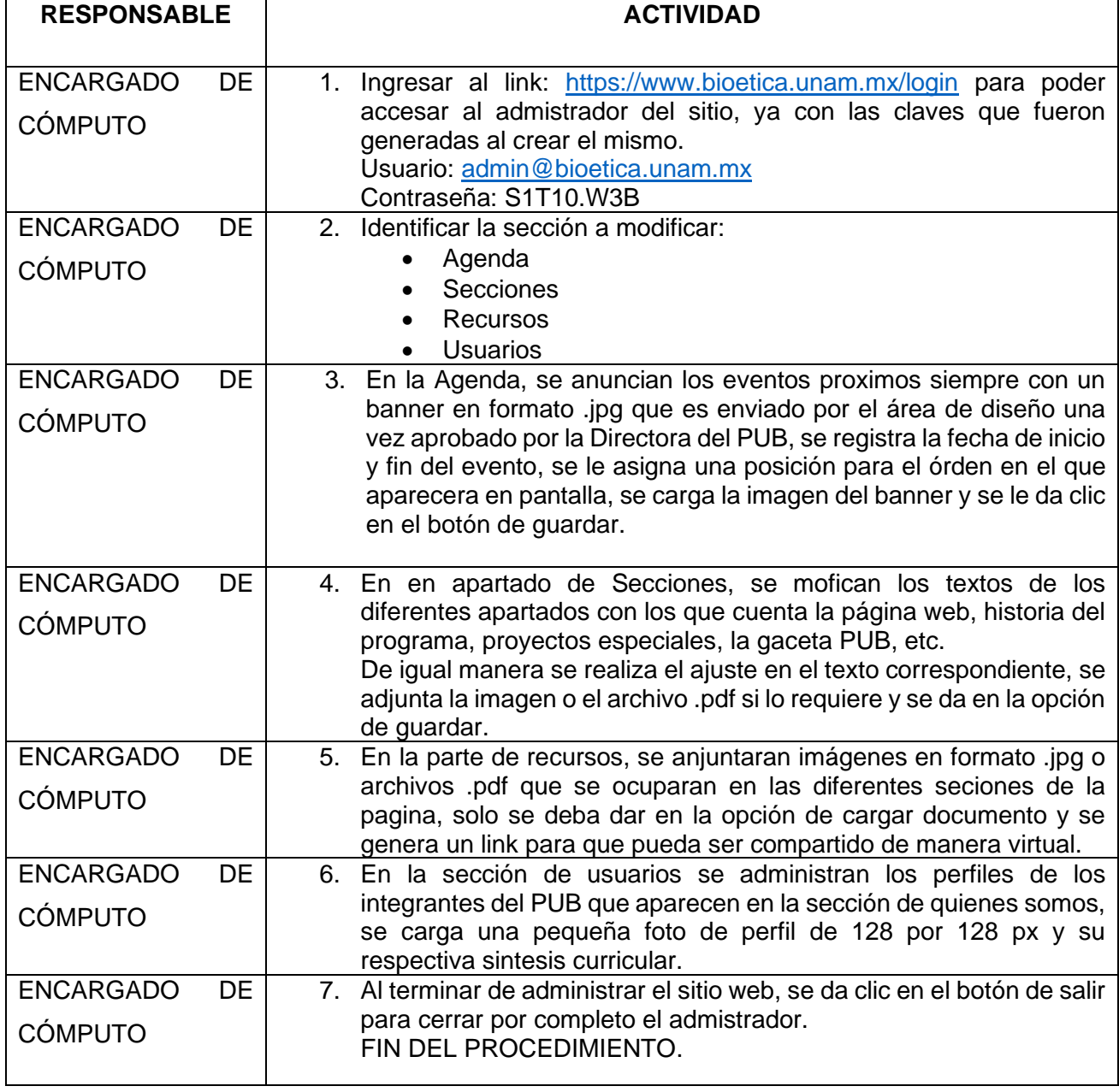

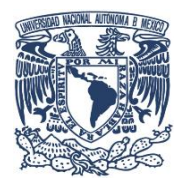

**COORDINACIÓN DE HUMANIDADES** 

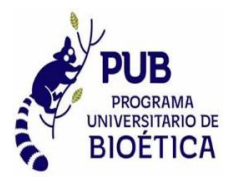

#### **PROGRAMA UNIVERSITARIO DE BIOÉTICA**

**DIAGRAMA DE FLUJO** 

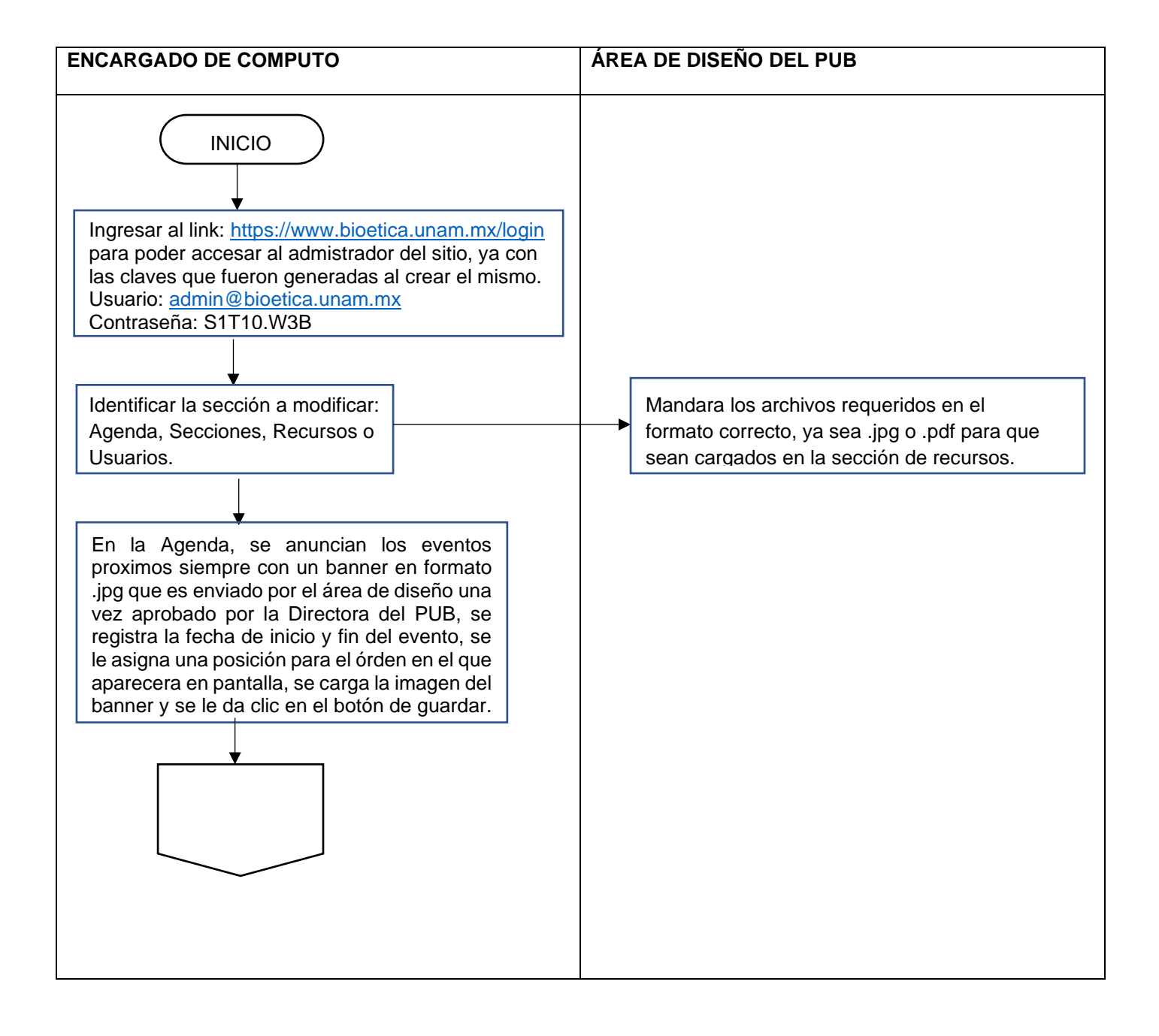

**COORDINACIÓN DE HUMANIDADES** 

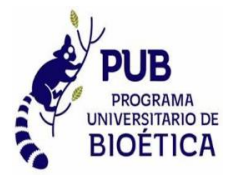

### **PROGRAMA UNIVERSITARIO DE BIOÉTICA**

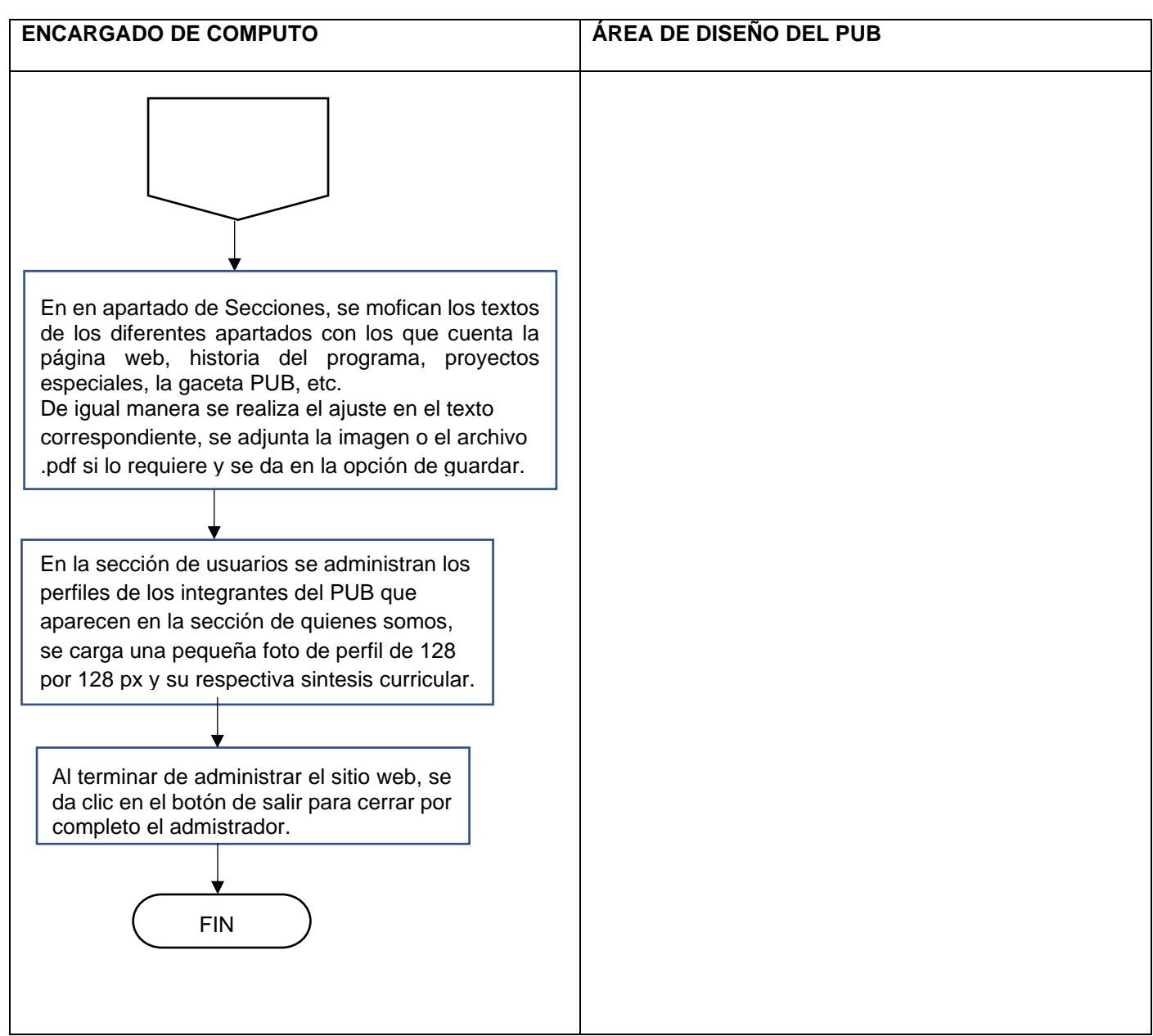

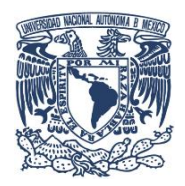

**COORDINACIÓN DE HUMANIDADES** 

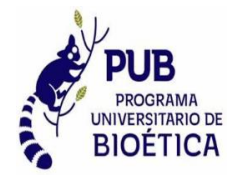

#### **PROGRAMA UNIVERSITARIO DE BIOÉTICA**

**SITIO WEB**

#### **BIOETICA.UNAM.MX**

#### **GLOSARIO:**

- PUB: Programa Universitario de Bioética
- Px: Pixeles

#### **REFERENCIAS:**

Este manual no cuenta con referencias

#### **FIRMAS:**

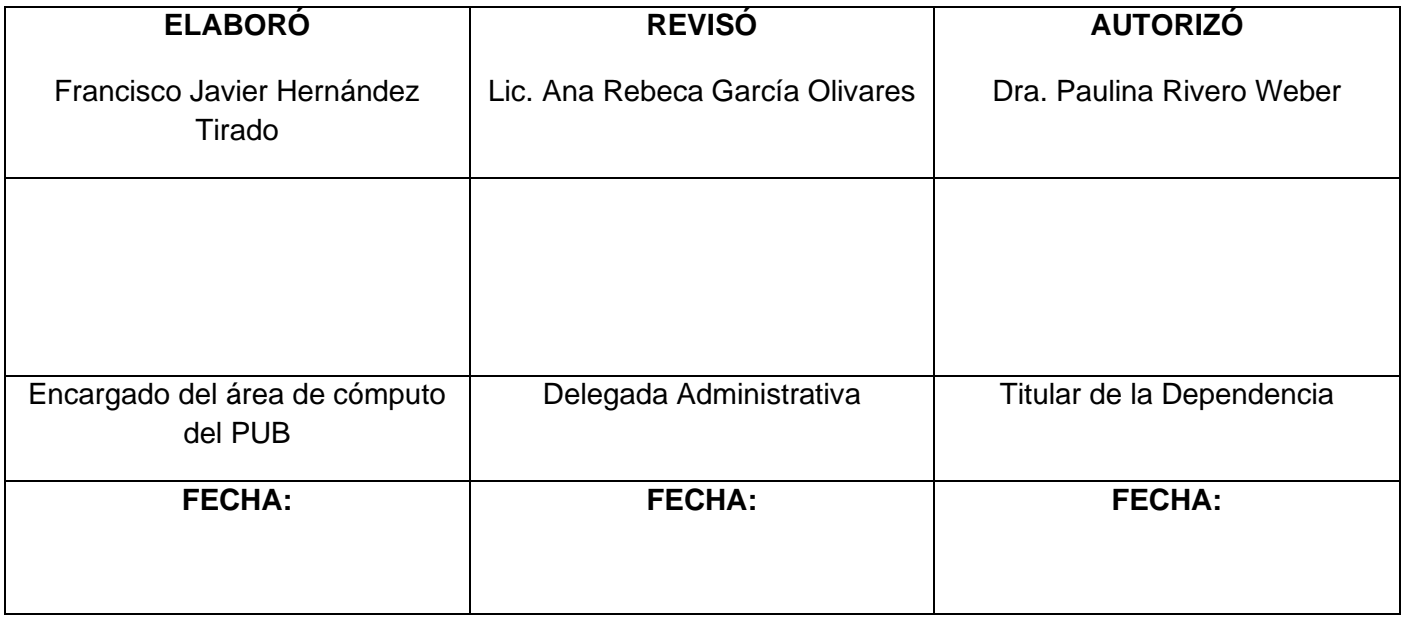